### Canon MP Navigator EX For Canon PIXMA MX860 Crack Free

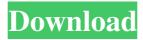

1/6

# Canon MP Navigator EX For Canon PIXMA MX860 Crack + Full Version Download [Win/Mac] [Updated] 2022

Program for Canon PIXMA MX860 allows you to set the Canon PIXMA MX860 functionallity... Canon MP Navigator EX for Canon PIXMA MX860 is a handy utility that was created to provide users with all the needed tools for managing your scans if you use a Canon PIXMA MX860 Wireless Inkjet Office All-In-One device. The program will allow you to scan documents, save and print them as well. You can also edit the pictures, or attach images to e-mail using Canon MP Navigator EX for Canon PIXMA MX860. Canon MP Navigator EX for Canon PIXMA MX860 Description: Program for Canon PIXMA MX860 allows you to set the Canon PIXMA MX860 functionallity... Canon MP Navigator EX for Canon PIXMA MX860 is a handy utility that was created to provide users with all the needed tools for managing your scans if you use a Canon PIXMA MX860 Wireless Inkjet Office All-In-One device. The program will allow you to scan documents, save and print them as well. You can also edit the pictures, or attach images to e-mail using Canon MP Navigator EX for Canon PIXMA MX860. Canon MP Navigator EX for Canon PIXMA MX860 Description: Program for Canon PIXMA MX860 allows you to set the Canon PIXMA MX860 functionallity... Canon MP Navigator EX for Canon PIXMA MX860 is a handy utility that was created to provide users with all the needed tools for managing your scans if you use a Canon PIXMA MX860 Wireless Inkjet Office All-In-One device. The program will allow you to scan documents, save and print them as well. You can also edit the pictures, or attach images to e-mail using Canon MP Navigator EX for Canon PIXMA MX860. Canon MP Navigator EX for Canon PIXMA MX860 Description: Program for Canon PIXMA MX860 allows you to set the Canon PIXMA MX860 functionallity... Canon MP Navigator EX for Canon PIXMA MX860 is a handy utility that was created to provide users with all the needed tools for managing your scans if you use a Canon PIXMA MX860 Wireless Inkjet Office All-In-One device. The program will allow you to scan documents, save and print them

#### Canon MP Navigator EX For Canon PIXMA MX860 Serial Key

Canon PIXMA MX860 Wireless Inkjet Office All-in-One Printer Driver. Canon PIXMA MX860 Wireless Inkjet Office All-in-One Driver, Canon PIXMA MX860 Wireless Inkjet Office All-in-One Driver Canon PIXMA MX860 Wireless Inkjet Office All-in-One. System Requirements: Windows XP/Vista/Windows 7/8/8.1/10. Free Standard Shipping in the U.S. for orders of \$30 or more. Free 2-day shipping for orders over \$45. It is free to return your driver. If you are not satisfied with the product you received, you may send it back for a full refund within 30 days of purchase. Click here to learn more. Canon PIXMA MX860 Wireless Inkjet Office All-in-One Driver - Driver Utility 2012 - Windows 7/8/8.1/10/XP/Vista 32bit / 64bit. This is a handy utility that was created to provide users with all the needed tools for managing your scans if you use a Canon PIXMA MX860 Wireless Inkjet Office All-in-One device. The program will allow you to scan documents, save and print them as well. You can also edit the pictures, or attach images to e-mail using Canon MP Navigator EX for Canon PIXMA MX860.Canon MP Navigator EX for Canon PIXMA MX860 Description:Canon PIXMA MX860 Wireless Inkjet Office All-in-One Printer Driver.Canon PIXMA MX860 Wireless Inkjet Office All-in-One Driver. Canon PIXMA MX860 Wireless Inkjet Office Allin-One DriverCanon PIXMA MX860 Wireless Inkjet Office All-in-One.System Requirements: Windows XP/Vista/Windows 7/8/8.1/10. Canon PIXMA MX860 Wireless Inkjet Office All-in-One Driver - Driver Utility 2012 - Windows 7/8/8.1/10/XP/Vista 32bit / 64bit. This is a handy utility that was created to provide users with all the needed tools for managing your scans if you use a Canon PIXMA MX860 Wireless Inkjet Office All-in-One device. The program will allow you to scan documents, save and print them as well. You can

2/6

also edit the pictures 09e8f5149f

## Canon MP Navigator EX For Canon PIXMA MX860 Crack+ Torrent (Activation Code) [Mac/Win]

MP Navigator EX for Canon PIXMA MX860 allows you to optimize images before sending them to a printer or a scanner. It allows you to: 2 Zoom in on an image and crop to eliminate gaps. [2] Brightness and contrast can be increased. [2] Equalize image color. [2] Change the white point. Canon PIXMA MP Navigator EX for Canon PIXMA MX860 Features: Canon PIXMA MP Navigator EX for Canon PIXMA MX860 Key features: 2 Adjust the white point. 2 Adjust the color. 2 Adjust the exposure. 2 Adjust the brightness and contrast. 2 Adjust the sharpness. 2 Print multiple copies of your images. 2 Edit your images. 2 Update your images. Return from the recording to your PC. Canon PIXMA MP Navigator EX for Canon PIXMA MX860 Description: MP Navigator EX for Canon PIXMA MX860 allows you to optimize images before sending them to a printer or a scanner. It allows you to: 2 Zoom in on an image and crop to eliminate gaps. 

Brightness and contrast can be increased. 

Equalize image color. \( \text{\textit{?}} \) Change the white point. \( \text{\text{?}} \) Increase or decrease the image size. \( \text{\text{?}} \) Adjust the sharpness, and you can even adjust the white balance. Canon PIXMA MP Navigator EX for Canon PIXMA MX860 Features: 2 Adjust the white point. 2 Adjust the color. 2 Adjust the exposure. 2 Adjust the brightness and contrast. 2 Adjust the sharpness. 2 Print multiple copies of your images. 2 Edit your images. 2 Update your images. 2 Return from the recording to your PC. Software's performance is not affected by the quality of the device you use. UltraPoint Software Description: This is a handy utility that was created to provide users with all the needed tools for managing your scans if you use a Canon PIXMA TS828 Wireless All-In-One device. The program will allow you to scan documents, save and print them as well. You can also edit the pictures, or attach images to e-mail using Canon MP Navigator EX for Canon PIXMA TS828. Can

#### What's New In Canon MP Navigator EX For Canon PIXMA MX860?

Canon MP Navigator EX for Canon PIXMA MX860, is a program that is designed to provide users with all the needed tools for managing your scans if you use a Canon PIXMA MX860 wireless office inkjet multifunction device. The program will allow you to scan documents, save and print them as well. You can also edit the pictures, or attach images to e-mail using Canon MP Navigator EX for Canon PIXMA MX860. Canon MP Navigator EX for Canon PIXMA MX860 main features: - Pro jpeg optimizer. Efficiently and quickly convert your pictures into perfect versions of the originals. - Print Zoom. You can open and print your pictures in full-size to zoom in with a factor of up to 8x. - Picture Stamp. Put a special photo frame around your image by using the Picture Stamp feature. - Picture Window. This option lets you share pictures online as though the picture was displayed in the Picture Window. System Requirements: - Microsoft Windows 7/8/10. - Mac version Mac OS X 10.10 and later. - Unpack the compressed file using WinRAR. Don't forget to read the original Canon PIXMA MX860 manual, since some problems can occur while using the program due to errors in the settings. For Canon PIXMA MX860 device and driver you can download from the Windows and Mac versions canon-mx860.exe and canon-mx860.dmg respectively. 6 comments: This is a handy utility that was created to provide users with all the needed tools for managing your scans if you use a Canon PIXMA MX860 Wireless Inkjet Office All-In-One device. The program will allow you to scan documents, save and print them as well. You can also edit the pictures, or attach images to e-mail using Canon MP Navigator EX for Canon PIXMA MX860. Canon MP Navigator EX for Canon PIXMA MX860 Description: Canon MP Navigator EX for Canon PIXMA MX860, is a program that is designed to provide users with all the needed tools for managing your scans if you use a Canon PIXMA MX860 wireless office inkjet multifunction device. The program will allow

| you to scan documents, save and print them as well. You can also edit the pictures, or attach |  |
|-----------------------------------------------------------------------------------------------|--|
| images to e-mail using Canon MP Navigator EX for                                              |  |
|                                                                                               |  |
|                                                                                               |  |
|                                                                                               |  |
|                                                                                               |  |
|                                                                                               |  |
|                                                                                               |  |
|                                                                                               |  |
|                                                                                               |  |
|                                                                                               |  |
|                                                                                               |  |
|                                                                                               |  |
|                                                                                               |  |
|                                                                                               |  |
|                                                                                               |  |
|                                                                                               |  |
|                                                                                               |  |
|                                                                                               |  |
|                                                                                               |  |
|                                                                                               |  |

5/6

### System Requirements For Canon MP Navigator EX For Canon PIXMA MX860:

CPU: Intel Core i7-4600U Processor 2.8 GHz or better. RAM: 8 GB recommended, but the game can run on a system with a lower RAM capacity. Graphics: NVIDIA GeForce GTX 1070 or better, or AMD Radeon RX 480 or better. DirectX: Version 11. Hard Drive: 60 GB available space required for installation. OS: Windows 7/8/8.1/10 (64-bit versions only), Windows Server 2008/2008 R2/2012/2012 R2 (64-

https://dsdp.site/it/?p=3188

http://www.interprys.it/wp-content/uploads/2022/06/UniPas.pdf

http://www.hacibektasdernegi.com/wp-content/uploads/PanoModules Lite.pdf

https://americap2.nyc3.digitaloceanspaces.com/upload/files/2022/06/uwE5UlPx83iIN8WfIVcr\_08\_50f784fe5ba8c86d7afb59cbbf47b65f\_file.pdf

https://www.bartsboekje.com/wp-content/uploads/2022/06/Voice Recognition Activation C ode With Keygen Latest 2022.pdf

https://thenationalcolleges.org/?p=4092

https://northstaritservices.com/air-millhouse-italic-crack-activation-code-with-keygen-latest/

https://www.5etwal.com/wp-content/uploads/2022/06/jaidilea.pdf

https://teleo.es/upload/files/2022/06/tjgQWesOnBhAAt9XhXdN 08 2e50b58949c9f23bb04 e9578bad33f5e file.pdf

https://caspianer.com/wp-

content/uploads/2022/06/Regex Auto Builder Standard Edition.pdf

https://karemat.com/wp-content/uploads/2022/06/valowel.pdf

https://www.couponsnip.in/wp-content/uploads/2022/06/Calculadora\_Inteligente.pdf

https://www.merexpression.com/upload/files/2022/06/aUCw4BEOnkGSCgYaEfmU\_08\_50f784fe5ba8c86d7afb59cbbf47b65f\_file.pdf

https://travelwithme.social/upload/files/2022/06/WxNgnwILKMQcN2BuhwSV\_08\_50f784fe\_5ba8c86d7afb59cbbf47b65f\_file.pdf

https://jacksonmoe.com/2022/06/08/ssl-certificate-maker-1-0-1-0/

http://cyclades.in/en/?p=28390

https://openhousexpo.com/wp-content/uploads/2022/06/Voxel3D.pdf

https://jariosos.com/upload/files/2022/06/q8Pp12qZLSWQpH4SgiZ7\_08\_2e50b58949c9f23

bb04e9578bad33f5e file.pdf

https://therootbrands.com/wp-

content/uploads/2022/06/XShield Professional Free Download For PC.pdf

https://atompublishing.info/setup-workshop-crack-2022-latest/